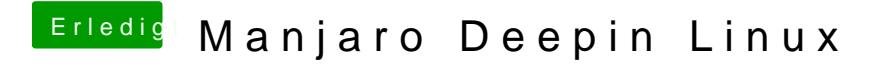

Beitrag von jomadi vom 11. Dezember 2019, 20:25

Bei mir dauert es ewig , ok ich warte dann mal ab.